<del>์</del><br>นิพนธ์ต้นฉบับ

### ิพฤติกรรมการใช้เทคโนโลยีสารสนเทศของนักศึกษามหาวิทยาลัย **' ߢ≈"π§√'π∑√å**

## **Information Technology use Patterns of Students at the Prince of Songkla University**

Key words : พฤติกรรมการใช้ เทคโนโลยีสารสนเทศ นักศึกษา มหาวิทยาลัยสงขลานครินทร์

**ธีรวัฒน์ หังสพฤกษ์** ัวท.ม. (วิทยาการคอมพิวเตอร์), อาจารย์ ภาควิชาบริหารธุรกิจ คณะวิทยาการจัดการ มหาวิทยาลัยสงขลานครินทร์ วิทยาเขตหาดใหญ่ E-mail: teerawat@mgt.psu.ac.th

**Õ—°…√" æ'√'¬–摇»…æß»å** ึศษ.บ. (เทคโนโลยีการศึกษา), นักศึกษา หลักสูตรบริหารฐรกิจมหาบัณฑิต คณะวิทยาการจัดการ มหาวิทยาลัยสงขลานครินทร์ วิทยาเขตหาดใหญ่ E-mail: aksara@videolab.co.th

#### **Abstract**

14

The objective of this study was to explore user behaviors, and factors affecting those behaviors, of students in Prince of Songkla University. The study used both a survey data and the previous data obtained from studies. The survey used a questionnaire with 442 responses.

The study results shows that approximately half of the students own a computer. Most computer usage is for word processing and Internet. The most common operating system used was Microsoft Windows XP/2000 on a desktop computer. Only a quarter of the students used wireless LANs. Most Internet usage was between 6 pm and midnight, with typical use periods of one to two hours. The average usage was about 4.5 times a week. Most Internet usages consist of search engine accesses and electronic mail. Students were more likely to use the university's virtual classroom system than any other learning resources provided. The majority of the students learned to use information technology from trial and error, friends, textbooks, or other educational aids. The most common first use of information technology was during at school age and home use. From the statistical test significantly is found that student personal characteristics are related to information technology usage and study at 0.01 and 0.05.

### ำเทคัดย่อ

ึ่งานวิจัยนี้มีวัตถุประสงค์เพื่อศึกษาถึงพฤติกรรมการใช้เทคโนโลยีสารสนเทศ ปัจจัยต่าง ๆ ที่มีผลต่อ ้พฤติกรรมการใช้เทคโนโลยีสารสนเทศของนักศึกษา เป็นการวิจัยเชิงสำรวจร่วมกับการวิจัยเอกสาร การรวบรวม ข้อมูล ใช้แบบสอบถาม โดยจัดเก็บตัวอย่าง 442 คน จากประชากร 14,923 คน การวิเคราะห์ข้อมูลใช้สถิติ ้ร้อยละ ค่าเฉลี่ย ส่วนเบี่ยงเบนมาตรฐาน การทดสอบค่าไคว์สแควร์

ี ผลการศึกษา พบว่า นักศึกษาครึ่งหนึ่งมีคอมพิวเตอร์ส่วนตัว นักศึกษาหนึ่งในสี่เคยใช้ระบบ Wireless LANs นักศึกษาส่วนใหญ่ใช้คอมพิวเตอร์ในการเรียน ใช้ระบบปฏิบัติการ Windows XP/2000 ใช้คอมพิวเตอร์ ้ เพื่อพิมพ์งาน และการสื่อสารทางอินเทอร์เน็ต เข้าใช้อินเทอร์เน็ตในช่วงค่ำ เวลา 18.00-24.00 น. โดยใช้งาน ในแต่ละครั้ง 1-2 ชั่วโมง เฉลี่ย 4.55 ครั้ง/สัปดาห์ นักศึกษาจะเข้าใช้อินเทอร์เน็ตที่คณะที่สังกัดมากที่สุด ้ ส่วนใหญ่ใช้งานเพื่อค้นคว้าหาข้อมลด้วย Search Engine และใช้ไปรษณีย์อิเล็กทรอนิกส์ การใช้ระบบฐานข้อมล ของมหาวิทยาลัย พบว่า นักศึกษาส่วนใหญ่ใช้ระบบ Virtual Classroom ส่วนการเรียนรู้การใช้เทคโนโลยี ี สารสนเทศของนักศึกษาเรียนรู้ด้วยการทดลองด้วยตนเองมากที่สุด ให้เพื่อนสอนรองลงมา อ่านจากตำรา ี น้อยที่สุด และส่วนใหญ่มีการเรียนรู้การใช้ครั้งแรกที่โรงเรียนและที่บ้าน ผลการทดสอบทางสถิติพบว่า ลักษณะ

ี่ ส่วนบุคคลมีความสัมพันธ์กับพฤติกรรมการใช้คอมพิวเตอร์ฮาร์ดแวร์ คอมพิวเตอร์ซอฟต์แวร์ เครือข่าย ี คอมพิวเตอร์และการสื่อสาร การใช้ฐานข้อมูลของมหาวิทยาลัย และการเรียนรู้การใช้เทคโนโลยีสารสนเทศ อย่าง ้มีนัยสำคัญทางสถิติที่ระดับ 0.01 และ 0.05

### ้ความสำคัญและที่มาของปัญหา

ชีวิตประจำวันของมวลมนุษย์ในโลกยุค ์ โลกาภิวัตน์ ถกแวดล้อมด้วยเทคโนโลยีและระบบงานที่ ได้พัฒนาขึ้นมาเพื่ออำนวยความสะดวก และเพื่อ ิสนับสนุนการทำงานในด้านต่าง ๆ ได้แก่ เทคโนโลยี คอมพิวเตอร์ (Computer Technology) และ เทคโนโลยีเกี่ยวกับการติดต่อสื่อสาร (Communication Technology) รวมเรียกว่า "เทคโนโลยีสารสนเทศ" ้นั้น ซึ่งได้มีผู้ให้คำนิยาม "เทคโนโลยีสารสนเทศ" ไว้ หลายท่านแตกต่างกันออกไป แต่โดยรวมแล้ว หมายถึง "การนำเทคโนโลยีมาใช้งานที่เกี่ยวกับการประมวล ข้อมูลเพื่อให้ได้เป็นสารสนเทศ ซึ่งเทคโนโลยีที่ใช้ เป็นการผสมผสานระหว่างเทคโนโลยีทางคอมพิวเตอร์ ้กับเทคโนโลยีการสื่อสาร เพื่อช่วยในการติดต่อสื่อสาร และการส่งผ่านข้อมูลและสารสนเทศให้สะดวก รวดเร็วมากขึ้น" (กิตติ ภักดีวัฒนะกุล, 2546:19) ดังนั้นการใช้เทคโนโลยีสารสนเทศจึงเป็นการใช้ คอมพิวเตอร์ฮาร์ดแวร์ คอมพิวเตอร์ซอฟต์แวร์ เครือข่ายคอมพิวเตอร์และการสื่อสาร รวมทั้งข้อมูล และฐานข้อมูล

สำหรับมหาวิทยาลัยสงขลานครินทร์ได้มี การวางแผบบำเทคโบโลยีทางคอบพิวเตอร์และ เทคโนโลยีการสื่อสาร และระบบบริการออนไลน์มาใช้กับ การปฏิบัติภารกิจหลักของมหาวิทยาลัยอย่างต่อเนื่อง เกือบทุกด้าน ได้แก่ ด้านการเรียนการสอน การวิจัย ึการบริการวิชาการ และการบริหารจัดการ เพื่อให้ทุก หน่วยงานในมหาวิทยาลัยสามารถใช้งานผ่านเครือข่าย คอมพิวเตอร์และติดต่อสื่อสารระหว่างกันได้ ้เนื่องจากมหาวิทยาลัยสงขลานครินทร์มีพื้นที่

ึการศึกษาอยู่ใน 5 จังหวัดภาคใต้ คือ สงขลา ปัตตานี ึฏเก็ต ตรัง และสุราษฎร์ธานี ตามเจตนาเดิมที่จะเป็น ้มหาวิทยาลัยหลายวิทยาเขต โดยม่งที่จะปฏิบัติหน้าที่ เป็นแหล่งวิชาการระดับสูง เพื่อตอบสนองการพัฒนา ภาคใต้ และเป็นสถาบันที่สามารถรับใช้ชุมชนใด้ ้อย่างแท้จริง บทบาทที่สำคัญมากอีกประการหนึ่ง คือ การผลิตบัณฑิตให้สอดคล้องกับความต้องการของ ึการพัฒนาประเทศชาติ เป็นบัณฑิตที่มีคุณภาพ ทัดเทียมนานาชาติ มหาวิทยาลัยจึงมีนโยบายใช้ระบบ ้เทคโนโลยีสารสนเทศและระบบบริการออนไลน์เพื่อ ช่วยในการบริหารจัดการ โดยให้พัฒนาระบบการให้ บริการ ผู้รับบริการ และบุคลากร ให้สามารถใช้บริการ ้คอมพิวเตอร์ผ่านระบบเครือข่าย เพื่ออำนวยความ สะดวกและให้เป็นไปอย่างรวดเร็วและประหยัด สามารถติดต่อสื่อสารกันผ่านเครือข่ายอินทราเน็ต และอินเทอร์เน็ต ลดขั้นตอนการติดต่อสื่อสาร ระหว่างบคลากรและนักศึกษา นอกจากมีระบบ บริการให้นักศึกษาและบุคลากรแล้ว มหาวิทยาลัย ย้งได้เปิดช่องทางการให้บริการทางวิชาการ เพื่อเปิด โอกาสให้นักศึกษาและประชาชนทั่วไปเข้าถึงแหล่ง ความรู้ที่มีอยู่ผ่านระบบอิเล็กทรอนิกส์ได้หลายรูปแบบ ซึ่งในปีงบประมาณ 2547 ได้กำหนดดัชนีชี้วัดความ สำเร็จของการให้บริการผ่านระบบเทคโนโลยีสารสนเทศ และระบบบริการออนไลน์ในลักษณะต่าง ๆ ดังนี้

1. ระบบการให้บริการนักศึกพาผ่านเว็บไซต์

2. ช่องทางการให้บริการให้มีเพิ่มขึ้นอย่างน้อย 4 ช่องทาง ได้แก่

ี่ ช่องทางที่ 1 ระบบการสมัครเข้ารับการ ้อบรม หลักสูตรของศูนย์คอมพิวเตอร์ผ่านอินเทอร์เน็ต

ผู้วิจัยเห็นว่าการศึกษาพฤติกรรมการใช้เทคโนโลยี สารสนเทศของนักศึกษา การศึกษาการใช้บริการ เครือข่ายอินเทอร์เน็ต จะเป็นแนวทางในการหาคำตอบ เหล่านี้ เพื่อให้รู้ถึงความต้องการที่เป็นประโยชน์อัน แท้จริง และเพื่อเป็นข้อสนเทศที่ทำให้มหาวิทยาลัย สามารถจัดทรัพยากรที่มีอย่จำกัดให้เพียงพอและ ้เหมาะสมต่อไป

## วัตถุประสงค์

16

1. เพื่อศึกษาพฤติกรรมการใช้เทคโนโลยี สารสนเทศของนักศึกษามหาวิทยาลัยสงขลานครินทร์ 2. เพื่อศึกษาปัจจัยต่าง ๆ ที่มีผลต่อ พฤติกรรมการใช้เทคโนโลยีสารสนเทศของนักศึกษา มหาวิทยาลัยสงขลานครินทร์

### ผลงานวิจัยที่เกี่ยวข้อง

หลงานการวิจัยที่เกี่ยวข้องใด้มีผู้ศึกษาวิจัย เกี่ยวกับพฤติกรรมการใช้คอมพิวเตอร์ อินเทอร์เน็ต และเทคโนโลยีสารสนเทศดังนี้ รัตนา เวทย์ประสิทธิ์ และชุติมา พิศาลย์ (2543) ได้ศึกษาการใช้บริการ อินเทอร์เน็ตของบุคลากรและนักศึกษามหาวิทยาลัย สงขลานครินทร์ พบว่า มีบุคลากรและนักศึกษาที่ ตอบแบบสอบถามไม่ใช้บริการใด ๆ เลยบนอินเทอร์เน็ต โดยมีสาเหตุหลักเพราะไม่ทราบวิธีใช้ และเครื่อง คอมพิวเตอร์ไม่พอ การใช้อินเทอร์เน็ตส่วนใหญ่ใช้ ไปรษณีย์อิเล็กทรอนิกส์มากที่สุด รองลงมาคือใช้เพื่อ ้ค้นหาข้อมลจากเว็บไซต์ มีการใช้เพื่อความบันเทิงสง รองจากการค้นคว้าประกอบการเรียน มีข้อเสนอแนะ ให้เพิ่มความเร็วของอินเทอร์เน็ต เพิ่มจำนวนและ ประสิทธิภาพของเครื่องคอมพิวเตอร์ รวมทั้งลด ข้อขัดข้องของเครื่องแม่ข่ายที่ให้บริการอินเทอร์เน็ต สิ่งที่สำคัญอีกประการหนึ่งก็คือทั้งบุคลากรและ นักศึกษาตระหนักถึงคุณประโยชน์และต้องการใช้

ช่องทางที่ 2 การให้บริการบทคัดย่อ วิทยานิพนธ์ของบัณฑิตศึกษาเป็น Open Sources

ช่องทางที่ 3 การให้บริการวารสาร ิสงขลานครินทร์ ทั้ง 3 ฉบับ คือ สังคมศาสตร์และ มนุษยศาสตร์ วิทยาศาสตร์และเทคโนโลยี และ วิทยาศาสตร์สุขภาพ เป็น E-Journal ของมหาวิทยาลัย ที่สามารถเปิดให้นักศึกษา และบคลากรของ ้มหาวิทยาลัยทุกคนเข้าถึงได้โดยไม่คิดค่าใช้จ่าย

ช่องทางที่ 4 การให้บริการฐานข้อมูล วิจัยของสำนักวิทยบริการ (มหาวิทยาลัยสงขลา นครินทร์ รายงานประจำปี 2545-2546 : 34)

การที่มหาวิทยาลัยมีการพัฒนาระบบ ้เทคโนโลยีสารสนเทศและระบบบริการออนไลน์ ทำให้ ้นักศึกษาสามารถเลือกลงทะเบียนใด้ไม่จำกัดสถานที่ สามารถดูผลการสอบผ่านระบบอินเทอร์เน็ต ระบบการ ิสอบคัดเลือกเพื่อเข้าเรียนในมหาวิทยาลัย นักเรียน สามารถดูผลการสอบของมหาวิทยาลัยทั่วประเทศได้ ิจากทุกภูมิภาค และทุกจังหวัดที่อาศัยอยู่ นอกจากนี้ แล้วระบบการชำระเงินค่าลงทะเบียนของนักศึกษาที่ สามารถชำระค่าหน่วยกิตใด้จากการตัดบัญชีอัตโนมัติ ปัญหาสำคัญที่เกิดตามมาสำหรับผู้บริหารใน ้มหาวิทยาลัย คือ ความเร็วของระบบเครือข่าย อินเทอร์เน็ต ไม่สอดคล้องกับความต้องการใช้งาน การปรับปรุงความเร็วของระบบเครือข่ายอินเทอร์เน็ต ้มีต้นทุนสูง และมีการเปลี่ยนแปลงอยู่เสมอ ก่อให้เกิด ้คำถามที่ว่าความเร็วขนาดใดจึงจะเพียงพอและ เหมาะสมกับปริมาณนักศึกษาที่มีอย่ ้จำนวน ้คอมพิวเตอร์ไม่เพียงพอกับจำนวนนักศึกษาที่เพิ่มขึ้น การใช้เครือข่ายเป็นประโยชน์ต่อการเรียนการสอนได้ ้อย่างแท้จริงหรือไม่ มหาวิทยาลัยควรมีแนวทางหรือ ้มาตรการใดในการใช้บริการเครือข่ายอินเทอร์เน็ตให้ ้เกิดประโยชน์ต่อการเรียนรัของนักศึกษา การให้บริการ วิชาการจากแหล่งเรียนรู้ต่าง ๆ ในหน่วยงาน ซึ่ง

้อินเทอร์เน็ตมากทั้งเพื่อการเรียนการสอน การติดต่อ สื่อสาร และส่วนใหญ่เห็นว่าควรมีกลไกในการกลั่นกรอง ึการใช้ที่ผิดวัตถุประสงค์ เพื่อให้อินเทอร์เน็ตมี ้ความเร็วดีขึ้น มหาวิทยาลัยจึงควรหามาตรการใน ึการสนับสนุนทั้งในด้านทรัพยากร และการจัดการเพื่อ ให้การบริการมีประสิทธิภาพสูงขึ้น จันทร์เพ็ญ สิงหนุต (2547 : 99) ศึกษาเรื่องพฤติกรรมการใช้สารสนเทศ ของนักศึกษาระดับบัณฑิตศึกษา เพื่อใช้เป็นแนวทาง ในการปรับปรุงการดำเนินการจัดทรัพยากรสารสนเทศ ของสำนักหอสมุดกลาง ห้องสมุดคณะ และศูนย์ สารสนเทศภายในมหาวิทยาลัยรามคำแหง พบว่า นักศึกษาใช้สารสนเทศเพื่อประกอบการเรียนการสอน ้รองลงมาใช้ทำรายงาน เพิ่มพูนความรู้ ทราบข่าวสาร ทันสมัย ภาษาที่ต้องการใช้มากที่สุดคือ ภาษาไทย มีการ ใช้ 2-4 ครั้งต่อสัปดาห์ ประเภทของสารสนเทศ พบว่า ใช้วัสดุตีพิมพ์ระดับมากคือ หนังสือตำรา/วิชาการ สิ่งพิมพ์รัฐบาล วารสารวิชาการ หนังสือพิมพ์ ปัญหา และอุปสรรคโดยรวมอยู่ในระดับปานกลาง เฉลี่ยมาก ที่สุดคือ มีทรัพยากรน้อยเกินไป รองลงมาคือ ไม่มี ทรัพยากรสารสนเทศในเรื่องที่ต้องการ และไม่พบตัวเล่ม ึบนชั้น ส่วนแหล่งสารสนเทศภายนอกคือ แหล่ง ิสารสนเทศอยู่ไกลไม่สะดวก อายุและเพศมีผลให้เกิด ความแตกต่างของพฤติกรรมการใช้สารสนเทศของ นักศึกษา ข่ายคำ สุวรรณพินท์ (2546) ศึกษาเรื่อง ปัจจัยที่มีผลต่อความต้องการใช้บริการอินเทอร์เน็ต ของนักศึกษาปริญญาตรีในเขตอำเภอเมือง จังหวัด ้เชียงใหม่ พบว่า สถานที่ที่นักศึกษาใช้บริการอินเทอร์-เน็ตเป็นประจำมากที่สุดคือ ที่บ้านหรือที่พักอาศัย โดยใช้บริการอินเทอร์เน็ตผ่านเครือข่ายของสถาบัน มี ระยะเวลาการใช้อินเทอร์เน็ตน้อยกว่า 1 ปี มีช่วงเวลา ในการใช้อินเทอร์เน็ตระหว่าง 09.00-16.00 น. มี ้ระยะเวลาใบการใช้อิบเทคร์เบ็ต ต่ำกว่า 1 ชั่วโบงต่อครั้ง และใช้อินเทอร์เน็ตต่อเดือนเฉลี่ย 1-10 ชั่วโมงต่อเดือน

ส่วนความถี่ในการใช้เฉลี่ยสัปดาห์ละ 1-2 ครั้ง ปัจจัย ที่มีผลต่อการตัดสินใจใช้อินเทอร์เน็ตพบว่า นักศึกษาให้ ความสำคัญกับปัจจัยด้านการประหยัดเวลา ค่าใช้จ่าย ความสะดวกในการติดต่อสื่อสารเป็นอันดับแรก ให้ ความบันเทิงเป็นอันดับสุดท้าย สำหรับประโยชน์ของ การใช้อินเทอร์เน็ตโดยภาพรวมอยู่ในระดับ ปานกลาง และให้ความสำคัญกับการค้นคว้าข้อมูลทำ รายงาน ทำวิจัยในระดับสูงสุด ปัญหาที่พบคือ การไม่ แนะนำวิธีค้นหาข้อมูลมีปัญหาอยู่ในระดับสูงสุด ข้อเสนอแนะด้านการให้บริการอินเทอร์เน็ต นักศึกษาให้ ข้อเสนอแนะคือ จัดหาเครื่องคอมพิวเตอร์ให้เพียงพอ กับความต้องการ

### คำจำกัดความที่ใช้ในการวิจัย

1. พฤติกรรมการใช้ หมายถึง การแสดงออก หรือการกระทำที่เกี่ยวกับการใช้เทคโนโลยีสารสนเทศ ซึ่งได้มาจากการเรียนรู้ ประสบการณ์ การลองผิดลอง ถก เป็นต้น

่ 2. ปัจจัยที่มีผลต่อพฤติกรรมการใช้ หมายถึง ปัจจัยด้านเพศ อายุ คณะที่ศึกษา ภูมิลำเนา และรายได้ ต่อเดือน

3. การเรียนรู้ หมายถึง การเปลี่ยนแปลง พฤติกรรมเนื่องมาจากประสบการณ์หรือการฝึกหัด และพฤติกรรมที่เปลี่ยนแปลงนั้นมีลักษณะค่อนข้าง มั่นคงถาวร (ไพบูลย์ เทวรักษ์ 2540 : 10)

4. นักศึกษา หมายถึง นักศึกษาระดับ ปริญญาตรีทุกชั้นปี ทุกคณะ ในมหาวิทยาลัยสงขลา นครินทร์ วิทยาเขตหาดใหญ่

### วิธีการวิจัย

งานวิจัยนี้เป็นการใช้วิธีวิจัยเชิงสำรวจ ร่วมกับ การวิจัยเอกสาร รวมทั้งการสืบค้นทางอินเทอร์เน็ต ค้นคว้าจากหนังสือ บทความทางวิชาการ และผลงาน 18

วิจัยที่เกี่ยวข้อง การรวบรวมข้อมูลใช้แบบสอบถาม ขั้นตอนการวิจัยประกอบด้วย ประชากรและกลุ่ม ้ตัวอย่าง เครื่องมือในการวิจัย การเก็บรวบรวมข้อมูล และการวิเคราะห์ข้อมูล มีวิธีดำเนินการ ดังนี้

ประชากรและกลุ่มตัวอย่าง ประชากรที่ใช้ ในการศึกษาวิจัยคือ นักศึกษาปีการศึกษา 2547 ทุก ชั้นปีและทุกคณะในมหาวิทยาลัยสงขลานครินทร์ วิทยาเขตหาดใหญ่ จำนวน 14,923 คน ส่วนกลุ่ม ตัวอย่าง กำหนดกลุ่มตัวอย่างจากสูตรการหาจำนวน ึกลุ่มตัวอย่าง แบบทราบจำนวนประชากรที่แน่นอน (Finite Population) สูตรที่ใช้คือ (Yamane, 1973 :  $725$  อ้างใน บุญธรรม กิจปรีดาบริสุทธิ์, 2540 : 71)

โดยเป็นขนาดของตัวอย่าง ณ ระดับความเชื่อมั่น 95 เปอร์เซ็นต์ (ขนาดของกล่มตัวอย่างมีความคลาด เคลื่อนไม่เกิน ร้อยละ 5) เมื่อได้ขนาดตัวอย่างที่ เหมาะสมจำนวน 390 คน โดยใช้วิธี Stratified Random Sampling เพื่อกำหนดกลุ่มตัวอย่างให้ กระจายตามกลุ่มชั้นปีการศึกษา (แทนค่าในสูตร และ กำหนดกลุ่มตัวอย่างตามวิธี Stratified Random Sampling ดังนี้)

$$
n = \frac{N}{1 + Ne^2}
$$

โดยที่ N = จำนวนประชากรทั้งหมด 14,923 คน (จำนวนนักศึกษา ณ วันที่ 5 กรกฎาคม  $2547)$ 

> e = ค่าความคลาดเคลื่อนของกลุ่มตัวอย่าง  $= 0.05$

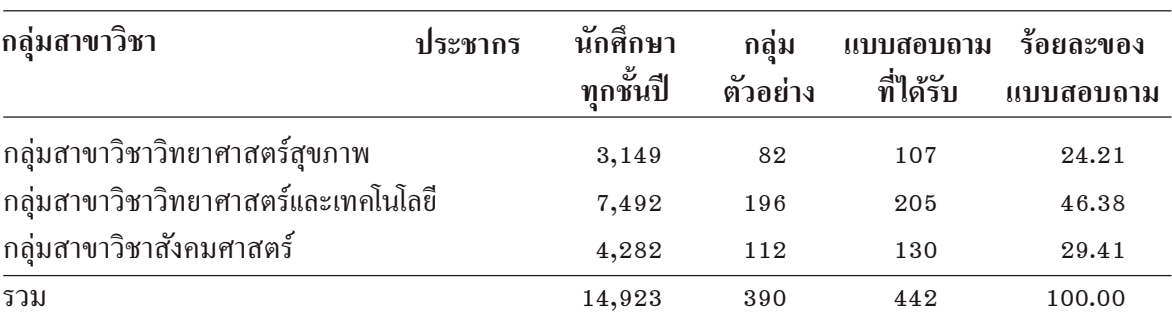

ี ตารางที่ 1 แสดงประชากร กลุ่มตัวอย่าง และแบบสอบถามที่ได้รับ จำแนกตามกลุ่มสาขาวิชา

เครื่องมือในการวิจัย ผู้วิจัยได้ศึกษาเอกสาร งานวิจัยที่เกี่ยวข้อง เพื่อสร้างเครื่องมือ ลักษณะของ เครื่องมือที่ใช้ในการวิจัยเป็นแบบสอบถาม (Ouestionnaires) ซึ่งจัดทำขึ้นโดยอาศัยแนวทาง จากการทบทวนเอกสารงานวิจัย โดยแบ่งเป็น 3 ส่วน ดังนี้

้ส่วนที่ 1 เป็นคำถามที่เกี่ยวกับข้อมูลส่วน ิบุคคลของกลุ่มตัวอย่าง ใด้แก่ เพศ อายุ คณะที่ศึกษา ี่ ภูมิลำเนาเดิม และรายใด้ เป็นแบบสอบถามที่มี ลักษณะเลือกตอบ

้ส่วนที่ 2 เป็นคำถามที่เกี่ยวกับพฤติกรรม การใช้เทคโนโลยีสารสนเทศ ได้แก่ พฤติกรรมที่เกี่ยวข้อง กับการใช้ฮาร์ดแวร์ ซอฟต์แวร์ เครือข่ายคอมพิวเตอร์ และการสื่อสาร รวมทั้งข้อมูลและฐานข้อมูล เป็น แบบสอบถามที่มีลักษณะเลือกตอบและเติมตัวเลข ในช่องว่างที่ได้จัดเตรียมไว้ให้

้ส่วนที่ 3 เป็นคำถามที่เกี่ยวกับองค์ประกอบ ในการเรียนร้ของการใช้เทคโนโลยีสารสนเทศ แบบสอบถามส่วนนี้เป็นแบบลักษณะให้เลือกตอบ และให้เรียงลำดับความสำคัญ ซึ่งแบบวัดนี้เป็นแบบ

เป็นนักศึกษาระดับปริญญาตรีชั้นปี 3 ขึ้นไป (ร้อยละ 56.8) จำแนกตามกลุ่มตัวอย่างได้ 13 คณะ 3 กลุ่ม สาขาวิชา ได้แก่ กลุ่มสาขาวิชาวิทยาศาสตร์เทคโนโลยี (ร้อยละ 46.4) กลุ่มสาขาวิชาสังคมศาสตร์ (ร้อยละ 29.4) และกลุ่มสาขาวิชาวิทยาศาสตร์สุขภาพ (ร้อยละ 24.2) เป็นเพศหญิงมากกว่าเพศชาย ในด้านภูมิลำเนา ของกลุ่มตัวอย่าง กลุ่มตัวอย่างทั้งหมดกว่าครึ่งมี ภูมิลำเนาเดิมอยู่นอกเขตจังหวัดสงขลา (ร้อยละ 57.2) ในด้านรายได้ของกลุ่มตัวอย่าง กลุ่มตัวอย่างส่วนใหญ่ มีรายใด้น้อยกว่าหรือเท่ากับ 5,000 บาท (ร้อยละ 74.7)

### 2. พถติกรรมการใช้เทคโนโลยีสารสนเทศ

้จำแนกตามองค์ประกอบของเทคโนโลยี สารสนเทศ 4 ด้าน คือ

ด้านการใช้คอมพิวเตอร์ฮาร์ดแวร์ พบว่า ึการนำคอมพิวเตอร์มาใช้ในการเรียน เกือบทั้งหมด ของกลุ่มตัวอย่างมีการนำคอมพิวเตอร์มาใช้ในการเรียน และเกือบทุกกลุ่มสาขาวิชามีสัดส่วนการนำ คอมพิวเตอร์มาใช้ในการเรียนการสอนสงใกล้เคียงกัน (ร้อยละ 95.3-93.8) การมีคอมพิวเตอร์ส่วนตัว พบว่า ครึ่งหนึ่งของกลุ่มตัวอย่างมีคอมพิวเตอร์ส่วนตัว และกลุ่มตัวอย่างของนักศึกษาสาขาวิชาสังคมศาสตร์ มีคอมพิวเตอร์ส่วนตัวสูงกว่ากลุ่มสาขาวิชาอื่น ประเภทคอมพิวเตอร์ที่ใช้ พบว่า กลุ่มตัวอย่างส่วนใหญ่ ใช้คอมพิวเตอร์แบบตั้งโต๊ะ (Desktop) (ร้อยละ 86.3) ซึ่งกลุ่มสาขาวิชาวิทยาศาสตร์และเทคโนโลยีและกลุ่ม สาขาวิชาสังคมศาสตร์ เป็นกลุ่มที่ใช้คอมพิวเตอร์ แบบตั้งโต๊ะสงใกล้เคียงกัน (ร้อยละ 94.1 และร้อยละ 93.8) ในขณะที่กลุ่มสาขาวิชาวิทยาศาสตร์สุขภาพ ้เป็นกลุ่มที่ใช้คอมพิวเตอร์แบบตั้งโต๊ะน้อยกว่า สองในสาม (ร้อยละ 62.6) อย่างไรก็ตามกลุ่มสาขา วิชาวิทยาศาสตร์สุขภาพเป็นกลุ่มที่ใช้คอมพิวเตอร์ โน้ตบุ๊กสูง (ร้อยละ 37.4) การใช้คอมพิวเตอร์ของ นักศึกษา พบว่า มีการใช้คอมพิวเตอร์ของมหาวิทยาลัย

มาตรฐานส่วนประเมินค่า โดยให้ผู้ตอบเลือกตาม ี ความรู้สึกและความเชื่อเชิงประมาณค่าของตน โดย แบ่งระดับความพึงพอใจเป็น 5 ระดับ คือ มากที่สุด มาก ปานกลาง น้อย และน้อยที่สุด แล้วกำหนดเกณฑ์ ้ความคิดเห็นพิจารณาค่าเฉลี่ยแต่ละระดับแบบอิงเกณฑ์ (Criterion Reference) 5 ระดับ (วิเชียร เกตุสิงห์, 2538 : 8-11) ค่าเฉลี่ย ดังนี้

> 4.50-5.00 แสดงว่า ความพึงพอใจมากที่สุด 3.50-4.99 แสดงว่า ความพึ่งพอใจมาก 2.50-3.49 แสดงว่า ความพึงพอใจปานกลาง

1.50-2.49 แสดงว่า ความพึ่งพอใจน้อย

1.00-1.49 แสดงว่า ความพึงพอใจน้อยที่สด

ึการเก็บรวบรวมข้อมล ผ้วิจัยทำการเก็บ รวบรวมข้อมูลจากการสำรวจภาคสนาม โดยการสุ่ม ตัวอย่างแบบสอบถาม จำนวน 442 ชุด จากจำนวน ประชากรทั้งหมด 14,923 คน โดยกระจายไปยังกลุ่ม ตัวอย่างทุกชั้นปีจากทุกคณะในมหาวิทยาลัยสงขลา ้นครินทร์ วิทยาเขตหาดใหญ่

ึการวิเคราะห์ข้อมูล เป็นการหาความ ้สัมพันธ์ระหว่างตัวแปรอิสระ และตัวแปรตาม โดยใช้ การประมวลด้วยโปรแกรมสำเร็จรูป SPSS 11.5 for Windows (Statistical Package for Social Science) ซึ่งการวิเคราะห์ข้อมูลทั่วไป ใช้สถิติพื้นฐาน ได้แก่ ค่าร้อยละ (Percentage) ค่าความถี่ (Frequencies) ค่าเฉลี่ย (Mean) และส่วนเบี่ยงเบนมาตรฐาน (S.D., Standard Deviation) และการวิเคราะห์ หาความสัมพันธ์ระหว่างตัวแปรต่าง ๆ จะใช้ค่า ใคว์สแควร์ (Chi-Square) เป็นหลัก โดยกำหนด ระดับนัยสำคัญทางสถิติที่ระดับ 0.01 และ 0.05

#### ผลการวิจัย

## 1. ข้อมูลทั่วไป

ึกลุ่มตัวอย่างที่ใช้ในการศึกษา จำนวน 442 คน

้มากที่สุด (ร้อยละ 91.2) รองลงมา ใช้คอมพิวเตอร์ ของเพื่อนและใช้คอมพิวเตอร์นอกมหาวิทยาลัยมี จำนวนใกล้เคียงกัน (ร้อยละ 37.3 และร้อยละ 36.4)

้ด้านการใช้คอมพิวเตอร์ซอฟต์แวร์ พบว่า นักศึกษาใช้ระบบปฏิบัติการคอมพิวเตอร์ ใช้ระบบ ปฏิบัติการ Microsoft Windows XP หรือ Windows 2000 รองลงมา (ร้อยละ 81.4) รองลงมาใช้ ระบบปฏิบัติการของ Microsoft Windows 95/98/ ME (ร้อยละ 17.2) อย่างไรก็ตาม พบว่า มีการใช้ ระบบปฏิบัติการอื่นน้อยมาก โดยกลุ่มตัวอย่างกลุ่ม สาขาวิชาวิทยาศาสตร์สุขภาพใช้ระบบปฏิบัติการ Microsoft Windows XP หรือ Windows 2000 สง (ร้อยละ 87.9) ซึ่งสงกว่ากลุ่มสาขาวิชาสังคมศาสตร์ และกลุ่มสาขาวิทยาศาสตร์และเทคโนโลยี (ร้อยละ 83.1 และ 77.1) ลักษณะการใช้งานส่วนใหญ่กลุ่มตัวอย่าง เกือบครึ่งใช้คอมพิวเตอร์เพื่อพิมพ์งาน (ร้อยละ 44.1) รองลงมา ใช้เพื่อการสื่อสารทางอินเทอร์เน็ต และใช้เพื่อ การบันเทิง (ร้อยละ 28.5 และ 27.4) โดยกลุ่มตัวอย่าง ึกลุ่มสาขาวิชาสังคมศาสตร์ใช้คอมพิวเตอร์เพื่อพิมพ์ งานสูงกว่ากลุ่มอื่น ในขณะที่กลุ่มสาขาวิชา ์ วิทยาศาสตร์สุขภาพ ใช้เพื่อการสื่อสารทางอินเทอร์เน็ต ้สูงกว่ากลุ่มสาขาวิชาอื่น ด้านซอฟต์แวร์ที่ใช้งานบ่อย ที่สุดพบว่า กลุ่มตัวอย่างใช้ซอฟต์แวร์ด้านการเชื่อมโยง ทางอินเทอร์เน็ตมากที่สุด (ร้อยละ 47.3) รองลงมา ใช้ซอฟต์แวร์ด้านโปรแกรมสำนักงานสำหรับพิมพ์งาน (ร้อยละ 40.0) และเช่นกันในจำนวนนี้มีการใช้ ี ซอฟต์แวร์ด้านกราฟิก 3 มิติน้อยที่สุด (ร้อยละ 4.8)

ด้านการใช้เครือข่ายคอมพิวเตอร์และ ึการสื่อสาร พบว่า การใช้ระบบเครือข่ายไร้สาย (Wireless LANs) กลุ่มตัวอย่างส่วนใหญ่เพียงหนึ่ง ในสี่เคยใช้ระบบเครือข่ายไร้สาย (ร้อยละ 26.7) โดย กลุ่มสาขาวิชาวิทยาศาสตร์สุขภาพมีการใช้ระบบ ้เครือข่ายไร้สายสูงกว่ากลุ่มสาขาวิชาอื่น ช่วงเวลาที่

เข้าใช้อินเทอร์เน็ต พบว่า กลุ่มตัวอย่างมีการใช้อินเทอร์-เน็ต ในช่วงเวลาค่ำ (18.00-24.00 น.) มากที่สด (ร้อยละ 53.2) รองลงมา ใช้อินเทอร์เน็ต ในช่วงบ่าย (13.00-18.00 น.) (ร้อยละ 29.4) โดยที่เข้าใช้ใน ช่วงเวลาเช้า (6.00-10.00 น.) น้อยที่สุด (ร้อยละ 0.9) โดยกลุ่มตัวอย่างของกลุ่มสาขาวิชาสังคมศาสตร์ใช้ ้เวลาในช่วงค่ำใช้อินเทอร์เน็ตสูงกว่ากลุ่มสาขาวิชาอื่น จำนวนชั่วโมงต่อการเข้าใช้อินเทอร์เน็ตพบว่า กลุ่ม ตัวอย่างส่วนใหญ่(ร้อยละ 66.5) เข้าใช้อินเทอร์เน็ต แต่ละครั้ง ประมาณ 1-2 ชั่วโมง รองลงมา (ร้อยละ 26.0) เข้าใช้อินเทอร์เน็ตแต่ละครั้งประมาณ 3-4 ชั่วโมง โดยที่กลุ่มตัวอย่างกลุ่มสาขาวิทยาศาสตร์และเทคโนโลยี เข้าใช้อินเทอร์เน็ตแต่ละครั้ง ประมาณ 1-2 ชั่วโมง สง ึกว่ากลุ่มสาขาวิชาอื่น ความถี่ในการเข้าใช้อินเทอร์เน็ต พบว่า นักศึกษามีความถี่เฉลี่ย 4.55 ครั้ง/สัปดาห์  $(S.D.$  เท่ากับ  $5.51)$  โดยกลุ่มตัวอย่างสาขา ้สังคมศาสตร์มีความถี่ในการใช้งานมากที่สุด 4.91 ครั้ง/สัปดาห์ (S.D. เท่ากับ 3.27) รองลงมาได้แก่ ึกลุ่มตัวอย่างกลุ่มสาขาวิทยาศาสตร์และเทคโนโลยี 4.60 ครั้ง/สัปดาห์ (S.D. เท่ากับ 7.37) และกลุ่ม ้ตัวอย่างสาขาวิทยาศาสตร์สุขภาพ 4.04 ครั้ง/สัปดาห์ (S.D. เท่ากับ 2.90) สถานที่ใช้อินเทอร์เน็ต พบว่า เกือบครึ่งใช้อินเทอร์เน็ตที่คณะของตนเองมากที่สุด (ร้อยละ 44.8) รองลงมา ใช้ที่ศูนย์คอมพิวเตอร์ใน มหาวิทยาลัย (ร้อยละ 25.3) นอกจากนั้นยังมีการใช้ ที่บ้านเพื่อน ร้านอินเทอร์เน็ตนอกมหาวิทยาลัย และใน ึการใช้อินเทอร์เน็ตที่คณะตนเอง พบว่า กล่มสาขาวิชา วิทยาศาสตร์และเทคโนโลยีมีการใช้อินเทอร์เน็ตที่ ึกณะของตนเองสูงกว่ากลุ่มสาขาอื่น ในการใช้เครือข่าย คอมพิวเตอร์และการสื่อสาร มีการใช้งานเพื่อการ ค้นคว้าหาข้อมูลทาง Search Engine มากที่สุด (ร้อยละ 95.7) โดยกลุ่มตัวอย่างทั้งหมดของกลุ่มสาขา วิชาสังคมศาสตร์ใช้งานดังกล่าวสูงกว่ากลุ่มอื่น

รองลงมาใช้เพื่อส่งไปรษณีย์อิเล็กทรอนิกส์ (ร้อยละ 83.9) โดยกล่มตัวอย่างของกล่มสาขาวิชาสังคมศาสตร์ ใช้งานดังกล่าวสูงกว่ากลุ่มสาขาวิชาอื่น และใช้เพื่อการ ี พูดคุยแบบออนไลน์ (ร้อยละ 56.6) นอกนั้นเป็นการ ใช้เพื่อการเล่นเกมแบบออนไลน์ การโอนถ่ายไฟล์ และ การเข้าใช้ระยะไกล (ร้อยละ  $32.1 - 6.1$ )

ด้านการใช้ฐานข้อมูลของมหาวิทยาลัย ็พบว่า เกือบทั้งหมดใช้ดูผลการลงทะเบียนผลการศึกษา การลงทะเบียนเรียน และการใช้ระบบ Virtual Classroom มีการใช้งานในระดับสูง (ร้อยละ 97.1, 97.5 และ 93.2) โดยกลุ่มตัวอย่างของกลุ่มสาขาวิชา สังคมศาสตร์ใช้งานดังกล่าวสงกว่ากลุ่มสาขาวิชาอื่น การใช้งานในการสืบค้นข้อมลหนังสือ/วารสาร นักศึกษากว่าครึ่งหนึ่งยังใช้งานระบบดังกล่าว (ร้อยละ 59.5) นอกจากนี้ยังคงมีการใช้งานระบบฐานข้อมูล อื่นบ้าง ได้แก่ ฐานข้อมูลวิจัย ระบบ E-Journal และ ระบบหอพัก (ร้อยละ 27.6, 10.0 และ 7.7)

## 3. พฤติกรรมเกี่ยวกับองค์ประกอบการ เรียนรู้การใช้เทคโนโลยีสารสนเทศ

้ความสนใจเกี่ยวกับการใช้เทคโนโลยี ิสารสนเทศ พบว่า กลุ่มตัวอย่างสนใจการใช้เทคโนโลยี สารสนเทศอยู่ในระดับมากที่สุดถึงมาก (ร้อยละ 56.1) โดยกลุ่มตัวอย่างของกลุ่มสาขาวิชาวิทยาศาสตร์ สุขภาพสนใจการใช้เทคโนโลยีสารสนเทศอยู่ในระดับ มากที่สุดถึงมาก (ร้อยละ 60.8) วิธีการเรียนรู้การใช้ เทคโนโลยีสารสนเทศ พบว่า กลุ่มตัวอย่างส่วนใหญ่ ้เรียนร้ด้วยการทดลองด้วยตนเองมากที่สุด รองลงมา และเรียนรู้จากตำราน้อยที่สุด ให้เพื่อนสอน เริ่มต้นใช้เทคโนโลยีสารสนเทศครั้งแรกที่โรงเรียนมาก ี่ที่สุด รองลงมา ที่บ้าน เหตุผลที่จำเป็นต้องใช้เทคโนโลยี ี่สารสนเทศ เพื่อค้นคว้าหาข้อมูลทางอินเทอร์เน็ต ้มากที่สุด รองลงมา ใช้พิมพ์เอกสาร งานคำนวณและ ี นำเสนอผลงาน เพื่อความบันเทิง (เล่นเกม ดูหนัง

ฟังเพลง) ตามลำดับ ส่วนประโยชน์ในอันดับแรกที่ กล่มตัวอย่างเห็นว่าได้รับจากการใช้เทคโนโลยีสาร ้สนเทศมากที่สุดคือ ค้นคว้าหาข้อมูลทางอินเทอร์เน็ต และทุกคนเห็นด้วยกับการลงทะเบียนเรียนผ่าน อินเทอร์เน็ต โดยที่ส่วนใหญ่ลงทะเบียนเรียนที่ ้ศูนย์คอมพิวเตอร์มากที่สุด ที่บ้านหรือหอพักรองลงมา

### พฤติกรรมการใช้เทคโนโลยีสารสนเทศของนักศึกษา มอ. ธีรวัฒน์ หังสพฤกษ์ และอักษรา พิริยะพิเศษพงศ์

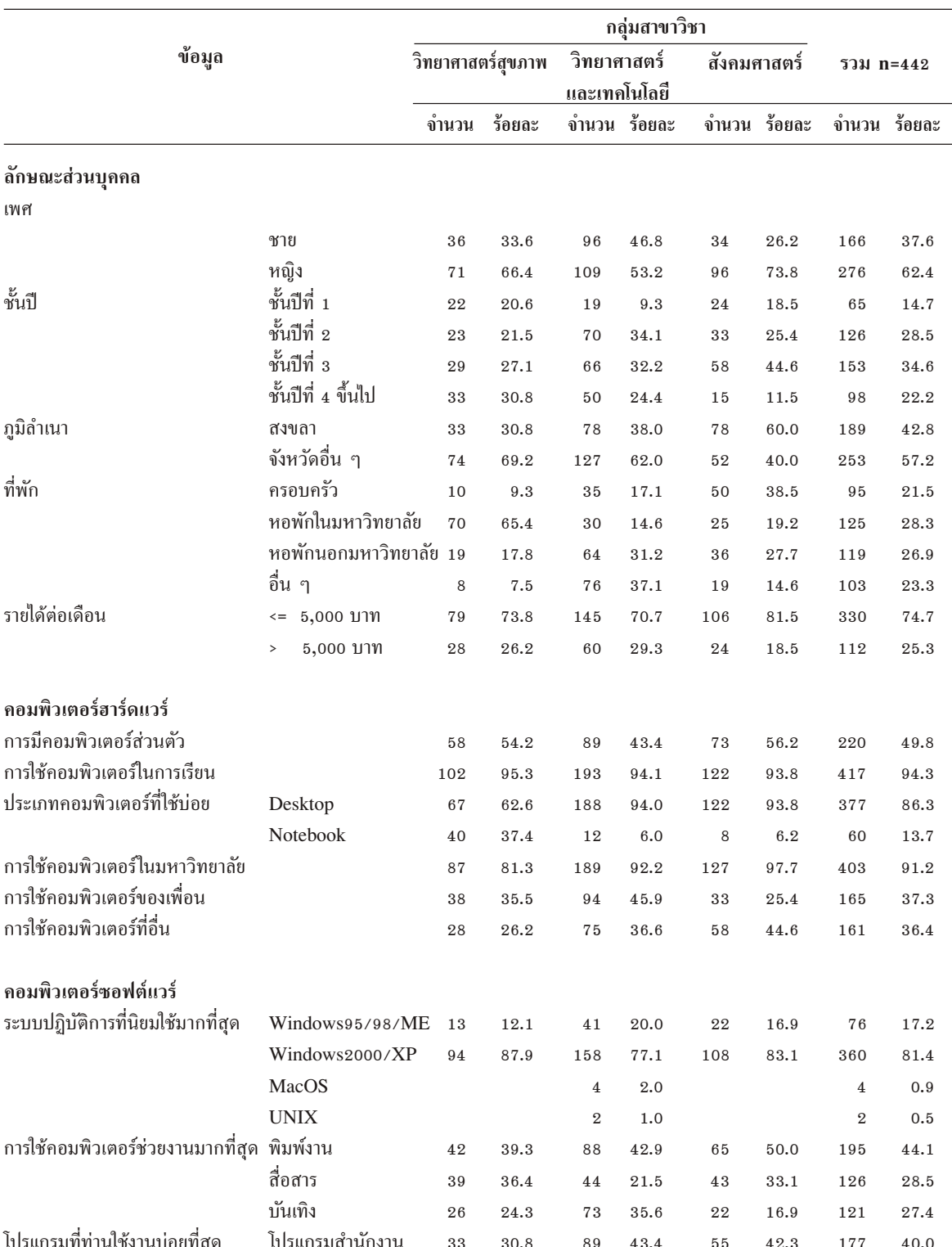

 $22\,$ 

## ตารางที่ 2 แสดงข้อมูลทั่วไปของผู้ตอบแบบสอบถาม

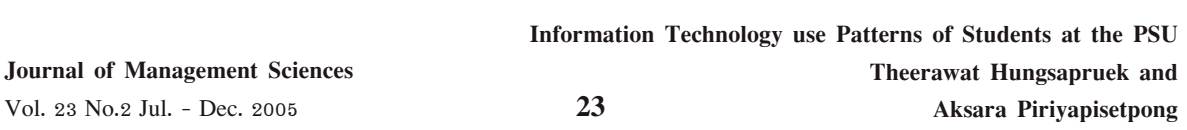

# ตารางที่ 2 (ต่อ)

 $\begin{array}{c} \hline \end{array}$ 

 $\overline{\phantom{a}}$ 

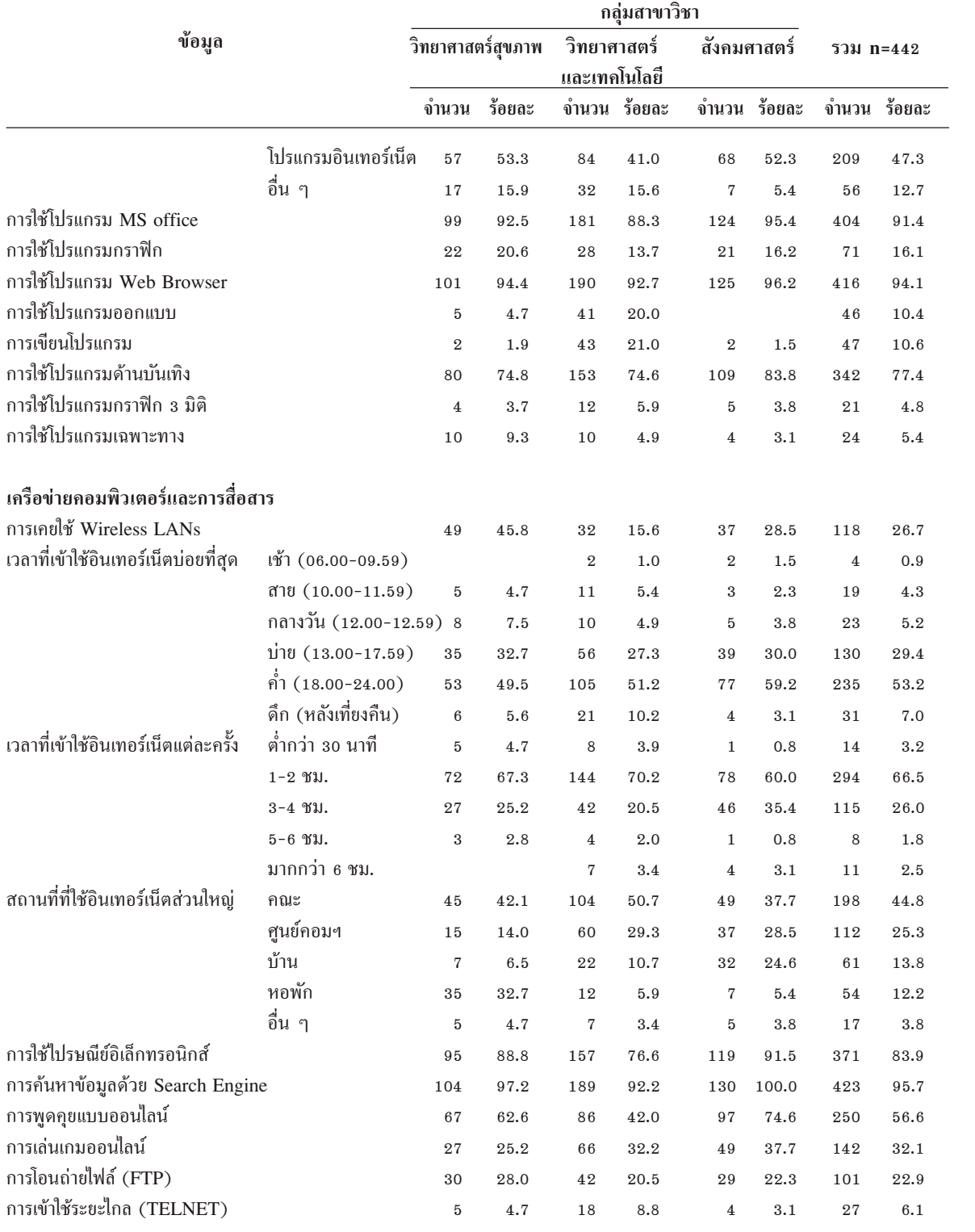

### พฤติกรรมการใช้เทคโนโลยีสารสนเทศของนักศึกษา มอ. ธีรวัฒน์ หังสพฤกษ์ และอักษรา พิริยะพิเศษพงศ์

## ตารางที่ 2 (ต่อ)

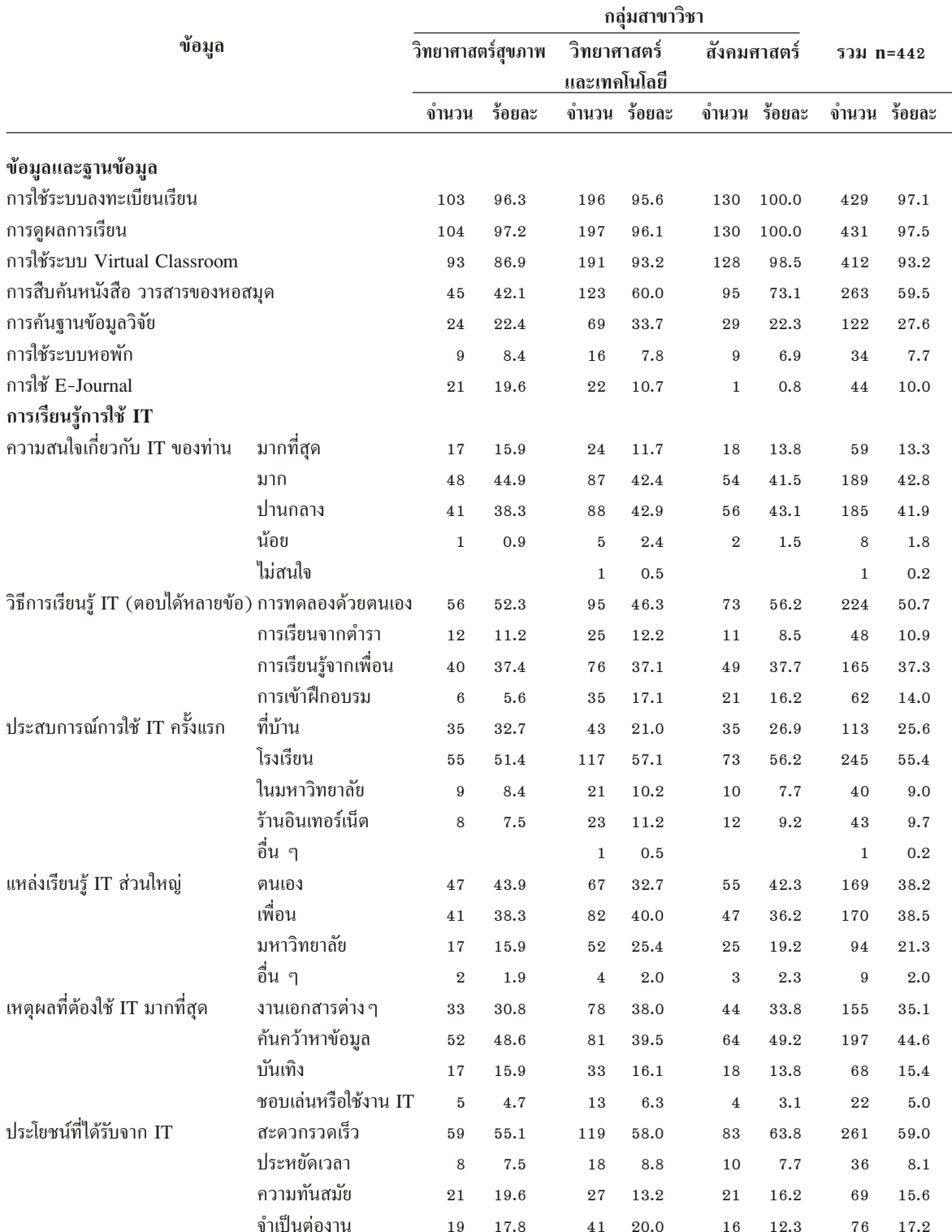

24

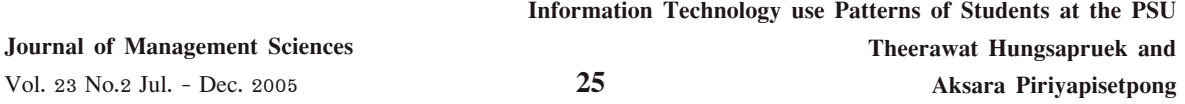

## ตารางที่ 2 (ต่อ)

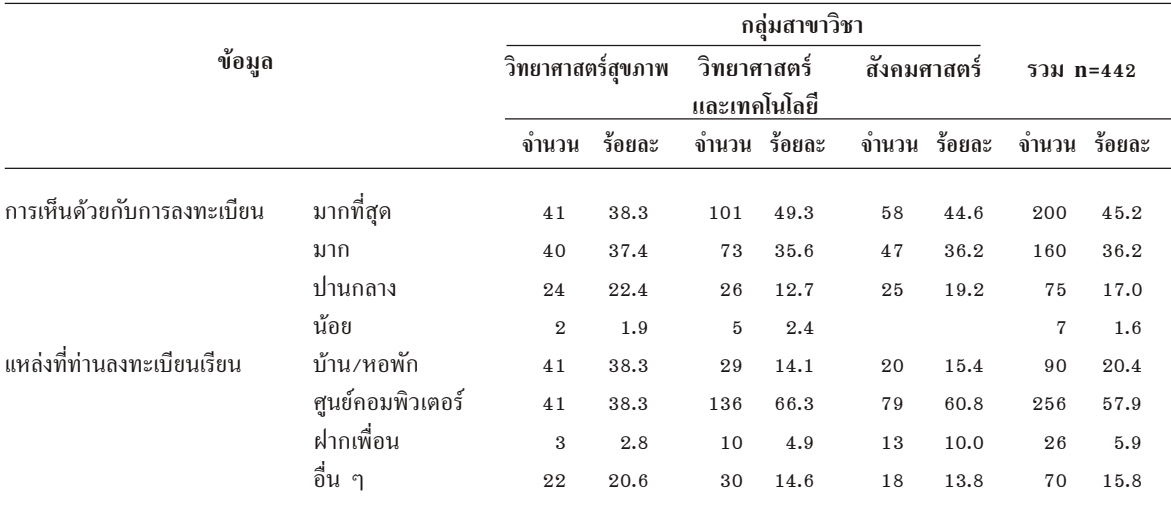

## 4. ความสัมพันธ์ระหว่างลักษณะส่วนบุคคล ้กับพฤติกรรมการใช้และการเรียนรู้การใช้เทคโนโลยี สารสบเทศ

การทดสอบความสัมพันธ์ระหว่างลักษณะ ้ส่วนบุคคล ได้แก่ เพศ กลุ่มสาขาวิชา ชั้นปี ที่พัก และรายได้ต่อเดือนของนักศึกษา กับพฤติกรรมการ ใช้และการเรียนรู้การใช้เทคโนโลยีสารสนเทศ สรุปผล วิจัยได้ดังนี้

้ด้านการใช้คอมพิวเตอร์ฮาร์ดแวร์ การ ทดสอบความสัมพันธ์ระหว่างลักษณะส่วนบคคล และ การใช้งานคอมพิวเตอร์ฮาร์ดแวร์ในประเด็น การมี ้คอมพิวเตอร์ส่วนตัว การใช้คอมพิวเตอร์เพื่อการเรียน ึการใช้คอมพิวเตอร์ในมหาวิทยาลัย การใช้คอมพิวเตอร์ ของเพื่อน และการใช้คอมพิวเตอร์จากแหล่งอื่นได้ ผล วิจัย (ตารางที่ 3) ดังนี้

ลักษณะส่วนบุคคลได้แก่ เพศ กลุ่มสาขา วิชา ชั้นปี ที่พัก และรายได้ต่อเดือนของนักศึกษา มีความสัมพันธ์กับการมีคอมพิวเตอร์ส่วนตัวของ นักศึกษา ที่ระดับนัยสำคัญ 0.01 ลักษณะส่วนบุคคล ของกลุ่ม สาขาวิชา และรายได้ต่อเดือนของนักศึกษา

มีความสัมพันธ์กับการใช้คอมพิวเตอร์ในมหาวิทยาลัย ที่ระดับนัยสำคัญ 0.01 ส่วนเพศ และชั้นปี มีความ ้สัมพันธ์กับการใช้คอมพิวเตอร์ในมหาวิทยาลัย ที่ ระดับนัยสำคัญ 0.05 และยังพบว่า เพศ กล่มสาขา วิชา และที่พักของนักศึกษา มีความสัมพันธ์กับการ ใช้คอมพิวเตอร์ของเพื่อน ที่ระดับนัยสำคัญ 0.01 ส่วนลักษณะส่วนบุคคลของชั้นปี และที่พักของ นักศึกษา มีความสัมพันธ์กับการใช้คอมพิวเตอร์จาก แหล่งอื่น ที่ระดับนัยสำคัญ 0.01 และกลุ่มสาขา มี ้ความสัมพันธ์กับการใช้คอมพิวเตอร์จากแหล่งอื่น ที่ ระดับนัยสำคัญ 0.05 นอกจากนี้ยังพบว่า ลักษณะ ส่วนบุคคลที่ศึกษาไม่มีความสัมพันธ์กับการใช้ ้คอมพิวเตอร์เพื่อการเรียนของนักศึกษา

้ด้านการใช้คอมพิวเตอร์ซอฟต์แวร์ มี การทดสอบความสัมพันธ์ระหว่างลักษณะส่วนบุคคล และการใช้งานคอมพิวเตอร์ซอฟต์แวร์ในประเด็น ึการใช้คอมพิวเตอร์ช่วยงานใดมากที่สุด และ โปรแกรมที่ใช้งานบ่อยที่สุด ได้ผลวิจัย (ตารางที่ 3) ดังนี้

้ถักษณะส่วนบุคคล ได้แก่ เพศ กลุ่มสาขาวิชา ี่ ที่พัก และรายใด้ต่อเดือนของนักศึกษา มีความสัมพันธ์ ้กับการใช้คอมพิวเตอร์ช่วยงานใดมากที่สุด ที่ระดับ นัยสำคัญ 0.01 ส่วนลักษณะส่วนบุคคล ของเพศ และ ึกลุ่มสาขาวิชาของนักศึกษา มีความสัมพันธ์กับ โปรแกรมที่ใช้งานบ่อยที่สุด ที่ระดับนัยสำคัญ 0.01 ้ส่วนชั้นปี และรายได้ต่อเดือนของนักศึกษา มีความ สัมพันธ์กับโปรแกรมที่ใช้งานบ่อยที่สุด ที่ระดับ นัยสำคัญ 0.05

ด้านการใช้งานเครือข่ายคอมพิวเตอร์ และการสื่อสาร มีการทดสอบความสัมพันธ์ระหว่าง ลักษณะส่วนบคคล และการใช้งานเครือข่าย คอมพิวเตอร์และการสื่อสาร ในประเด็นการใช้ Wireless LANs และการใช้อินเทอร์เน็ต ได้ผลวิจัย (ตารางที่ 3) ดังนี้

ิ ลักษณะส่วนบุคคลได้แก่ กลุ่มสาขาวิชา และชั้นปีของนักศึกษา มีความสัมพันธ์กับการเคยใช้

Wireless LANs ที่ระดับนัยสำคัญ 0.01 และ ลักษณะส่วนบคคลของเพศ ที่พักและรายได้ต่อเดือน ของนักศึกษา มีความสัมพันธ์กับการเคยใช้ Wireless LANs ที่ระดับนัยสำคัญ 0.05 ส่วนเพศของนักศึกษา มีความสัมพันธ์กับช่วงเวลาที่ใช้อินเทอร์เน็ตบ่อยที่สุด ที่ระดับนัยสำคัญ 0.01 ส่วนเพศและกลุ่มสาขาวิชา ้มีความสัมพันธ์กับเวลาที่เข้าใช้อินเทอร์เน็ตในแต่ละครั้ง ี่ ที่ระดับนัยสำคัญ 0.01 และ 0.05 ตามลำดับ ยิ่งไปกว่า นั้น เพศ กลุ่มสาขา และที่พักของนักศึกษามีความ ้สัมพันธ์กับสถานที่ที่ใช้อินเทอร์เน็ตส่วนใหญ่ ที่ระดับ นัยสำคัญ 0.01

ในประเด็นการใช้เครือข่ายอินเทอร์เน็ต ลักษณะส่วนบุคคล กลุ่มสาขาวิชา มีความสัมพันธ์ ้กับการใช้ไปรษณีย์อิเล็กทรอนิกส์ การค้นหาข้อมูลด้วย Search Engine และการพูดคุยแบบออนไลน์ ี ที่ระดับนัยสำคัญ 0.01 ส่วนที่พักของนักศึกษา มีความ สัมพันธ์กับการพูดคุยแบบออนใลน์ ที่ระดับนัยสำคัญ 0.01 เช่นกัน

|                                         | ้ลักษณะส่วนบกกล |  |                                         |     |                                                                                                    |  |                                  |     |                                |     |
|-----------------------------------------|-----------------|--|-----------------------------------------|-----|----------------------------------------------------------------------------------------------------|--|----------------------------------|-----|--------------------------------|-----|
| พฤติกรรมการใช้และการเรียนรู้การใช้ IT   | เพศ             |  | กล่มสาขา                                |     | ชั้นปี                                                                                                |  | ที่พัก                           |     | รายได้ต่อเดือน                 |     |
| การใช้คอมพิวเตอร์ฮาร์ดแวร์              |                 |  |                                         |     |                                                                                                    |  |                                  |     |                                |     |
| การมีคอมพิวเตอร์ส่วนตัว                 | $9.123**$       |  |                                         |     | $(1)$ 6.273** $(2)$ 16.439** $(3)$ 38.276** $(3)$ 8.403** $(1)$                                       |  |                                  |     |                                |     |
| การใช้คอมพิวเตอร์เพื่อการเรียน          | 0.067           |  | $(1)$ 0.269                             | (2) | 1.051                                                                                                 |  | $(3)$ 2.859                      | (3) | 0.099                          | (1) |
| การใช้คอมพิวเตอร์ในมหาวิทยาลัย          | $6.483**$       |  |                                         |     | $(1)$ 20.077** $(2)$ 10.763** $(3)$ 6.977                                                             |  |                                  | (3) | $7.531**(1)$                   |     |
| การใช้คอมพิวเตอร์ของเพื่อน              |                 |  |                                         |     | $10.598***$ (1) $14.446**$ (2) $3.454$                                                                |  | $(3)$ 18.935 <sup>**</sup> $(3)$ |     | 0.897                          | (1) |
| การใช้คอมพิวเตอร์จากแหล่งอื่น           | 1.779           |  |                                         |     | $(1)$ 8.629* $(2)$ 12.459** $(3)$ 12.902** $(3)$ 0.251                                                |  |                                  |     |                                | (1) |
| การใช้คอมพิวเตอร์ซอฟต์แวร์              |                 |  |                                         |     |                                                                                                    |  |                                  |     |                                |     |
| การใช้คอมพิวเตอร์ช่วยงานมากที่สุด       |                 |  |                                         |     | $61.370^{**}$ (2) $19.182^{**}$ (4) $1.034$ (6) $23.033^{**}$ (6) $14.648^{**}$ (2)                   |  |                                  |     |                                |     |
| โปรแกรมที่ใช้งานบ่อยที่สุด              |                 |  | $46.165**$ (2) $13.960**$ (4) $13.022*$ |     |                                                                                                    |  | $(6)$ 6.199                      |     | $(6)$ 8.452 <sup>*</sup> $(2)$ |     |
| การใช้เครือข่ายคอมพิวเตอร์และการสื่อสาร |                 |  |                                         |     |                                                                                                    |  |                                  |     |                                |     |
| การใช้ Wireless LANs                    | $5.626**$       |  |                                         |     | $(1)$ 33.025 <sup>**</sup> (2) 24.706 <sup>**</sup> (3) 8.151 <sup>*</sup> (3) 6.233 <sup>*</sup> (1) |  |                                  |     |                                |     |
| ช่วงเวลาที่ใช้อินเทอร์เน็ตบ่อยที่สด     |                 |  |                                         |     | $18.234**$ (5) $13.150$ (10) $22.257$ (15) $10.454$ (15) $5.116$ (5)                                  |  |                                  |     |                                |     |

ี ตารางที่ 3 แสดงค่าไกว์สแกวร์และค่า d.f. ในการวิเกราะห์กวามสัมพันธ์ระหว่างปัจจัยส่วนบุคกลและ พฤติกรรมการใช้และการเรียนรู้การใช้เทคโนโลยีสารสนเทศ

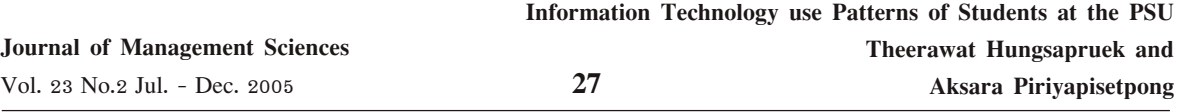

### ตารางที่ 3 (ต่อ)

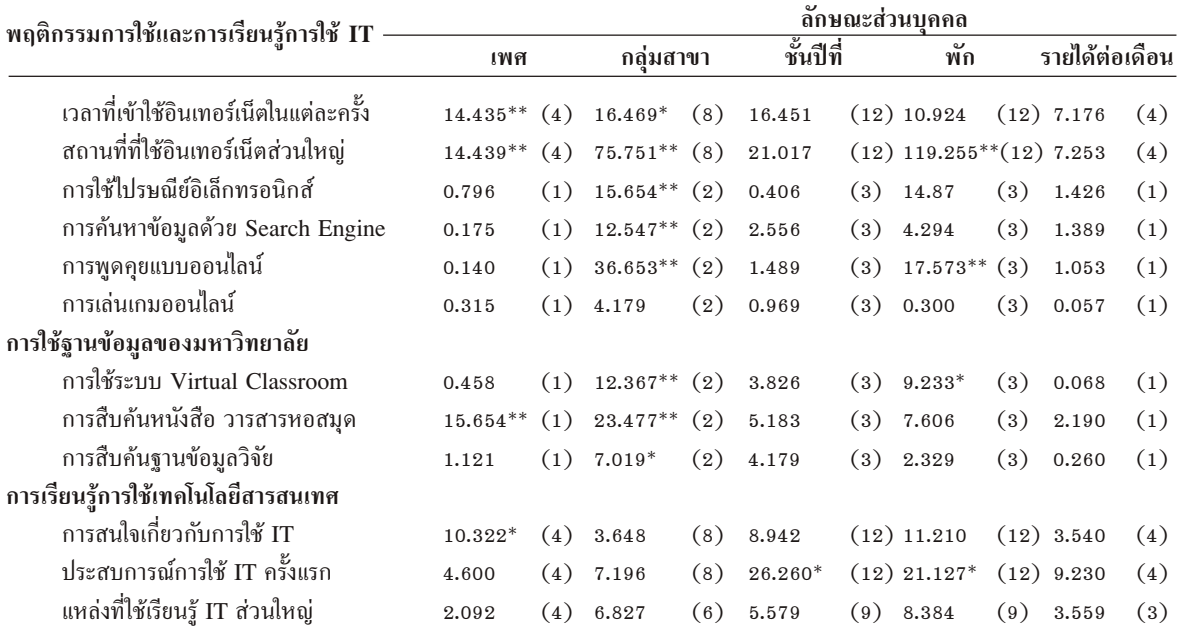

หมายเหตุ \*\* มีนัยสำคัญทางสถิติที่ ระดับ 0.01 และ \* มีนัยสำคัญทางสถิติที่ระดับ 0.05

ด้านการใช้ฐานข้อมูลของมหาวิทยาลัย มีการทดสอบความสัมพันธ์ระหว่างลักษณะส่วนบคคล และการใช้ระบบ Virtual Classroom การสืบค้น หนังสือ/วารสารหอสมุด และการสืบค้นฐานข้อมูลวิจัย ได้ผลวิจัย (ตารางที่ 3) ดังนี้

ลักษณะส่วนบุคคลได้แก่ กลุ่มสาขาวิชา และที่พักของนักศึกษา มีความสัมพันธ์กับการใช้ระบบ Virtual Classroom ที่ระดับนัยสำคัญ 0.01 และระดับ นัยสำคัญ 0.05 ตามลำดับ และลักษณะส่วนบุคคล ของเพศ และกลุ่มสาขาวิชาของนักศึกษา มีความ สัมพันธ์กับการสืบค้นหนังสือ/วารสารหอสมุด ที่ ระดับนัยสำคัญ 0.01 นอกจากนี้กลุ่มสาขาวิชาของ นักศึกษามีความสัมพันธ์กับการสืบค้นฐานข้อมูลวิจัยที่ ระดับนัยสำคัญ 0.05

ด้านการเรียนรู้การใช้เทคโนโลยีสารสนเทศ ได้ผลวิจัย (ตารางที่ 3) ดังนี้

ลักษณะส่วนบุคคลของเพศ มีความสัมพันธ์ ้กับการสนใจเกี่ยวกับการใช้เทคโนโลยีสารสนเทศ ที่ ระดับนัยสำคัญ 0.05 ตามลำดับ ส่วนลักษณะส่วน บุคคลของชั้นปีและที่พักของนักศึกษา บีความ สัมพันธ์กับประสบการณ์การใช้เทคโนโลยีสารสนเทศ ึ ครั้งแรก ที่ระดับนัยสำคัญ 0.05 นอกจากนี้ยังพบว่า ลักษณะส่วนบุคคลไม่มีความสัมพันธ์กับแหล่งที่ใช้ เทคโนโลยีสารสนเทศส่วนใหญ่ของนักศึกษา

#### อภิปรายผล

ผลการวิจัยพฤติกรรมการใช้เทคโนโลยี สารสนเทศของนักศึกษามหาวิทยาลัยสงขลานครินทร์ มีประเด็นที่น่าสนใจนำมาอภิปรายผล ดังนี้

1. การใช้คอมพิวเตอร์ฮาร์ดแวร์และ หลฟต์แวร์เทคโนโลยีสารสนเทศ พบว่า นักศึกษา ประมาณครึ่งหนึ่งมีคอมพิวเตอร์ใช้งานส่วนตัว และมี

ิการใช้คอมพิวเตอร์เพื่อการเรียนมากกว่าร้อยละ 90 ซึ่งส่วนใหญ่ใช้คอมพิวเตอร์ช่วยงานทางด้านพิมพ์งาน สื่อสารทางอินเทอร์เน็ต และบันเทิง (ร้อยละ 44, 28 และ 27 ตามลำดับ) ซึ่งสอดคล้องกับผลการวิจัย เรื่องการใช้บริการอินเทอร์เน็ตของบุคลากรและ นักศึกษามหาวิทยาลัยสงขลานครินทร์ (รัตนา เวชประสิทธิ์ และชุติมา พิศาลย์, 2543) ที่พบว่า ทั้ง บุคลากรและนักศึกษาตระหนักถึงคุณประโยชน์และ ้ต้องการใช้อินเทอร์เน็ตมาก ทั้งเพื่อการเรียนการสอน การติดต่อสื่อสาร และยังสอดคล้องกับงานวิจัยเรื่อง พฤติกรรมการใช้สารสนเทศของนักศึกษาระดับ บัณฑิตศึกษา (จันทร์เพ็ญ สิงหนฺต, 2547 : 99) ที่ พบว่านักศึกษาใช้สารสนเทศเพื่อประกอบการเรียน ้มากที่สุด รองลงมาใช้ทำรายงาน เพิ่มพูนความรู้ ิทราบข่าวสารที่ทันสมัย การวิจัย และเพื่อเตรียมทำ วิทยานิพนธ์

2. การใช้เครือข่ายคอมพิวเตอร์และการ ์สี่คสาร ในประเด็นการ ใช้งานกินเทคร์เน็ต ในส่วนขคง ระยะเวลาและสถานที่ พบว่า มีระยะเวลาการใช้งาน ส่วนใหญ่ระหว่าง 1-2 ชั่วโมง (ร้อยละ 67) ซึ่ง ส่วนใหญ่ใช้งานที่คณะที่นักศึกษาสังกัด และศูนย์ คอมพิวเตอร์ของมหาวิทยาลัย (ร้อยละ 49 และ 25) ซึ่งแตกต่างไปจากงานวิจัยเรื่องปัจจัยที่มีผลต่อความ ต้องการใช้บริการอินเทอร์เน็ตของนักศึกษาปริญญาตรี ในเขตอำเภอเมือง จังหวัดเชียงใหม่ (ข่ายคำ สุวรรณพินท์, 2546) ที่พบว่า สถานที่ที่นักศึกษาใช้ ึบริการอินเทอร์เน็ตเป็นประจำมากที่สดคือ ที่บ้าน หรือที่พักอาศัยมีระยะเวลาในการใช้อินเทอร์เน็ตต่ำกว่า 1 ชั่วโมงต่อครั้ง สาเหตุอาจเป็นเพราะพฤติกรรมของ บุคคล หรือสภาพแวดล้อมที่แตกต่างกัน หรือความ นิยมและความสะดวกรวดเร็ว ในการใช้งานเครือข่าย ้อินเทอร์เน็ตในปัจจุบัน จึงส่งผลให้พฤติกรรมการใช้ แตกต่างกันไปด้วย

3. ด้านการเรียนรู้การใช้เทคโนโลยี

สารสนเทศ พบว่า นักศึกษาส่วนใหญ่เรียนรู้ด้วยการ ทดลองด้วยตนเอง แต่มีการเรียนรู้จากตำราน้อยที่สุด แสดงให้เห็นว่านักศึกษาไม่นิยมเรียนรู้การใช้ เทคโนโลยีสารสนเทศด้วยวิธีการอ่านตำรา

4. ผลการศึกษา พบว่า ปัจจัยส่วนบคคล ได้แก่ เพศ กลุ่มสาขาวิชา ชั้นปี ที่พัก และรายได้ ต่อเดือน มีผลต่อพฤติกรรมการใช้เทคโนโลยี สารสนเทศ ดังนี้

นักศึกษาเพศชายมีคอมพิวเตอร์ส่วนตัว ้มากกว่าเพศหญิง (ร้อยละ 59 และ 44) นักศึกษาที่ กำลังศึกษาอย่ชั้นปีที่สงกว่าจะมีคอมพิวเตอร์ส่วนตัว เพิ่มมากขึ้น (ระหว่างร้อยละ 39-59) เมื่อพิจารณา ถึงกลุ่มสาขาวิชาที่ศึกษาพบว่านักศึกษากลุ่มสาขาวิชา สังคมศาสตร์ ได้แก่ คณะวิทยาการจัดการ ศิลปศาสตร์ เศรษฐศาสตร์ และนิติศาสตร์ มีการใช้คอมพิวเตอร์ ส่วนตัวมากกว่ากลุ่มสาขาวิชาอื่น (ร้อยละ 56) แสดง ให้เห็นว่านักศึกษากล่มนี้เห็นถึงความจำเป็นในการ ใช้งานของคอมพิวเตอร์ส่วนตัว เพื่อสะดวกในการ ้ค้นคว้าหาข้อมูลต่าง ๆ และรายใด้ก็เป็นอีกปัจจัยที่มี ผลต่อการใช้เทคโนโลยีสารสนเทศของนักศึกษา โดย พบว่า นักศึกษาที่มีรายใด้ต่อเดือนสงจะมีโอกาส ในการมีคอมพิวเตอร์ส่วนตัวมากกว่า (ร้อยละ 62 และ  $46)$ 

ปัจจัยส่วนบุคคล ได้แก่ เพศ กลุ่มสาขาวิชา ชั้นปี ที่พัก และรายใด้ต่อเดือน ไม่มีความสัมพันธ์กับ ึการใช้คอมพิวเตอร์เพื่อการเรียน ซึ่งในมหาวิทยาลัย สงขลานครินทร์มีการใช้คอมพิวเตอร์เพื่อการเรียนอยู่ ในระดับสูง (มากกว่าร้อยละ 90) แสดงให้เห็นว่า ึ คอมพิวเตอร์เป็นอุปกรณ์ที่จำเป็น และเป็นส่วนหนึ่ง

สำหรับการเรียนการสอนในระดับมหาวิทยาลัย การใช้คอมพิวเตอร์ในมหาวิทยาลัย พบว่า ทุกกลุ่มสาขาวิชามีการใช้คอมพิวเตอร์ใน

## ข้อเสนอแนะที่ได้จากการวิจัย

มหาวิทยาลัยในระดับสูง (มากกว่าร้อยละ 90) กลุ่ม นักศึกษาที่มีรายใด้สูงมีการใช้คอมพิวเตอร์ของ ้มหาวิทยาลัยลดลง เพศหญิงใช้คอมพิวเตอร์ใน มหาวิทยาลัยมากกว่าเพศชาย (ร้อยละ 94 และ 87) และในชั้นปีที่สูงขึ้นจะมีการใช้คอมพิวเตอร์ใน มหาวิทยาลัยลดลง (ระหว่างร้อยละ 99-90) ส่วน ้การใช้คอมพิวเตอร์ของเพื่อน พบว่า เพศชายมีการใช้ ึ คอมพิวเตอร์ของเพื่อนมากกว่าเพศหญิง (ร้อยละ 47 และ 32) และนักศึกษาที่กำลังศึกษาในชั้นปีที่สูงขึ้น มีการใช้งานคอมพิวเตอร์จากแหล่งอื่นลดลง (ระหว่าง ร้อยละ 52-29) อาจเนื่องมาจากคณะต่าง ๆ จัดหา ห้องปฏิบัติการคอมพิวเตอร์สำหรับนักศึกษาชั้นปีที่ ิสงขึ้นไว้เป็นการเฉพาะ และมีคอมพิวเตอร์ส่วนตัว ้เพิ่มมากขึ้น

การใช้งานกินเทกร์เน็ตขกงนักศึกษา พบว่า การใช้งานส่วนใหญ่ใช้งานในด้านการค้นหา ข้อมูลด้วย Search Engine การใช้ไปรษณีย์ อิเล็กทรอนิกส์ และการพูดคุยแบบออนไลน์ (ร้อยละ 96, 84 และ 57 ตามลำดับ)

การใช้ฐานข้อมูลของมหาวิทยาลัย พบว่า ึกลุ่มสาขาวิชาทางสังคมศาสตร์มีการใช้งานระบบ Virtual Classroom มากกว่ากลุ่มสาขาวิชาอื่น (ร้อยละ 73) ส่วนการใช้ระบบสืบค้นหนังสือ/วารสาร หอสมุด พบว่า เพศหญิงใช้งานการสืบค้นมากกว่า เพศชาย (ร้อยละ 67 และ 48) และการใช้ฐานข้อมูล วิจัยของนักศึกษากลุ่มสาขาวิทยาศาสตร์เทคโนโลยีมี มากกว่ากลุ่มสาขาวิชาวิทยาศาสตร์สขภาพ และกลุ่ม สาขาวิชาสังคมศาสตร์ (ร้อยละ 34, 22 และ 22)

### ข้อเสนอแนะ

ผลการศึกษา มีข้อเสนอแนะเกี่ยวกับปัจจัย ี่ที่มีผลต่อพฤติกรรมการใช้เทคโนโลยีสารสนเทศ ดังนี้

1. ด้านคอมพิวเตอร์ฮาร์ดแวร์ การที่ นักศึกษามีคอมพิวเตอร์ส่วนตัวมีประมาณครึ่งหนึ่งของ นักศึกษาทั้งหมด เป็นสารสนเทศที่มหาวิทยาลัย สามารถนำไปใช้ในการกำหนดนโยบาย และจัดสรร งบประมาณทางด้านคอมพิวเตอร์แก่คณะต่าง ๆ โดย การกำหนดจำนวนคอมพิวเตอร์ต่อจำนวนของ นักศึกษาที่เหมาะสม และจากผลการศึกษาแสดงให้เห็น ว่านักศึกษาที่กำลังศึกษาในชั้นปีที่สูงขึ้นจะมี ้คอมพิวเตอร์ส่วนตัวเพิ่มขึ้น และแนวโน้มของราคา ของคอมพิวเตอร์ที่ถูกลงในปัจจุบันและต่อไปในอนาคต มหาวิทยาลัยควรเลือกแนวทางอื่นเพื่อเพิ่มโอกาสการใช้ งานคอมพิวเตอร์ของนักศึกษาให้เพิ่มมากยิ่งขึ้น และ นอกจากการจัดสรรคอมพิวเตอร์หรือส่งเสริมให้มี ห้องปฏิบัติการคอมพิวเตอร์เพิ่มมากขึ้นแล้ว ้มหาวิทยาลัยควรสนับสนุนในแนวทางอื่นเพิ่มเติม เช่น โครงการเช่าเครื่องคอมพิวเตอร์เพิ่มเติม หรือโครงการที่ สนับสนุนให้นักศึกษาสามารถมีคอมพิวเตอร์เป็นของ ิตนเองได้ด้วยเงินยืมหรือเงินกู้ดอกเบี้ยต่ำ ก็จะส่งผล ให้มหาวิทยาลัยสามารถประหยัดค่าใช้จ่ายในด้านการ บำรุงรักษาได้ด้วย อย่างไรก็ตามควรกำหนดเป้าหมาย ที่จะสนับสนุนให้นักศึกษามีคอมพิวเตอร์เป็นของ ิตนเองให้มากขึ้นถึงร้อยละ 80 ภายในระยะเวลา  $1 - 2 \nightharpoonup$ 

2. ด้านคอมพิวเตอร์ซอฟต์แวร์ การใช้ คอมพิวเตอร์ซอฟต์แวร์ของนักศึกษาในการช่วยงาน พิมพ์ยังคงเป็นภาระงานหลักของการใช้งานโปรแกรม ของนักศึกษา แม้ว่าภาครัฐจะมีนโยบายที่จะสนับสนุน ให้มีการใช้ซอฟต์แวร์โอเพนซอร์ส (Open Source) เพื่อลดภาระค่าลิขสิทธิ์ซอฟต์แวร์ กลับพบว่ามีการใช้ โปรแกรมของ Microsoft Windows และ Microsoft Office ที่เกินกว่าร้อยละ 90 ซึ่งหากมีการบังคับใช้ กฎหมายลิขสิทธิ์อย่างเข้มงวดแล้วจะเป็นภาระทาง

ดังนั้น การเงินที่สูงมากสำหรับมหาวิทยาลัย มหาวิทยาลัยควรจะต้องมีโครงการสนับสนนและ ส่งเสริมให้มีการใช้โอเพนซอร์ส อาทิ โปรแกรมชุดสุริยัน ้เป็นลินุกซ์เซิร์ฟเวอร์ที่ออกแบบมาให้ติดตั้งได้ง่าย และ โปรแกรมชุดจันทราเป็นซีดีรวมซอฟต์แวร์ โอเพนซอร์สสำหรับวินโดวส์ ซึ่งสนับสนุนโดย สำนักงานส่งเสริมอุตสาหกรรมซอฟต์แวร์แห่งชาติ (Software Industry Promotion Agency หรือ SIPA) ให้มากขึ้น โดยเฉพาะในส่วนของการเรียน การสอน นอกจากนี้ผลวิจัยพบว่า นักศึกษาเพียง ร้อยละ 10 ที่ใช้คอมพิวเตอร์เพื่อการเขียนโปรแกรม ซึ่งชี้ให้เห็นว่ามีความสนใฟนการพัฒนาด้าน ซอฟต์แวร์คอมพิวเตอร์ต่ำมาก จึงควรมีการส่งเสริม และสนับสนุนให้นักศึกษา สนใจงานด้านการพัฒนา หอฟต์แาร์ให้บากกา่าบี้

3. ด้านเครือข่ายคอมพิวเตอร์และการ ์สื่อสาร ผลการวิจัยพบว่านักศึกษาใช้อินเทอร์เน็ตเป็น เครื่องมือในการเรียนรู้ในระดับสูง โดยเฉพาะอย่างยิ่ง ในด้านการสืบค้นข้อมูล และส่วนใหญ่จะใช้ในช่วง ้เวลาหลัง 18.00 น. จนถึง 24.00 น. ซึ่งเป็นช่วงนอก เวลาเรียน มหาวิทยาลัยควรมีการจัดเตรียมระบบ ้เครือข่ายอินเทอร์เน็ตให้พร้อมในการสนับสนุนให้ นักศึกษาสามารถใช้อินเทอร์เน็ตได้อย่างพอเพียงจาก ิสถานที่พัก อาทิ การสนับสนุนให้มีการใช้งาน Wireless LANs การมีอินเทอร์เน็ตในหอพัก นักศึกษาให้ครบทุกหอพัก การมีช่องทางติดต่อทาง โมเด็มให้นักศึกษาที่อาศัยอย่นอกมหาวิทยาลัย ี่ สามารถเข้าใช้ได้มากขึ้น หรือการขยายเวลาการให้ บริการการใช้ห้องปฏิบัติการของทุกคณะ ซึ่งจะเป็น ช่องทางในการเพิ่มอัตราการใช้งานเครือข่าย ้คอมพิวเตอร์ และการสื่อสารของมหาวิทยาลัยให้เพิ่ม ำเากยิ่งจี้บ

4. ด้านการใช้ฐานข้อมูลของมหาวิทยาลัย

ผลวิจัยพบว่า การสืบค้นหนังสือ/วารสารหอสมุด ของนักศึกษามีการใช้งานเพียงร้อยละ 60 และพบว่า เพศหญิงให้ความสนใจในการใช้งานมากกว่าเพศชาย (ร้อยละ 67 และ 48) อาจจะเป็นแนวทางในการ ้กำหนดกลยุทธ์ของมหาวิทยาลัย ในการให้คำแนะนำ การใช้ระบบสืบค้นหนังสือ/วารสารหอสมุดต่อไป

### ข้อเสนอแนะในการทำการวิจัยครั้งต่อไป

1. ควรมีการวิจัยศึกษาถึงปัจจัยและวิธีการใน การสนับสนุนให้นักศึกษาสามารถมีคอมพิวเตอร์เป็น ของตนเองให้เพิ่มมากขึ้น

2. ควรมีการวิจัยศึกษาถึงปัญหาและอุปสรรค ในการใช้ซอฟต์แวร์ Open Source เพื่อให้สามารถใช้ เป็นข้อมลในการกำหนดนโยบายด้านการใช้ ซอฟต์แวร์ของมหาวิทยาลัยในอนาคต

3. ควรมีการศึกษาถึงสาเหตุที่นักศึกษามี ้ความสนใจในการเขียนโปรแกรม หรือพัฒนาซอฟต์แวร์ น้อยกว่าที่ควรเป็นในฐานะที่เป็นสถาบันการศึกษา

#### เอกสารอ้างอิง

- กิตติ ภักดีวัฒนะกุล. 2546. คัมภีร์ระบบสารสนเทศ. กรุงเทพฯ: เคทีพี แอนด์ คอนซัลท์ จำกัด.
- ข่ายคำ สุวรรณพินท์. 2546. "ศึกษาเรื่องปัจจัยที่มีผล ต่อความต้องการใช้บริการอินเทอร์เน็ตของ นักศึกษาปริญญาตรี ในเขตอำเภอเมือง จังหวัด เชียงใหม่" การค้นคว้าแบบอิสระ บัณฑิตวิทยาลัย. มหาวิทยาลัยเชียงใหม่. (สำเนา)
- ครรชิต มาลัยวงศ์. 2540. ทัศนะไอที. กรุงเทพฯ: ซีเอ็ดยูเคชั่น จำกัด (มหาชน).
- จันทร์เพ็ญ สิงหนต. 2547."พฤติกรรมการใช้สารสนเทศ ของนักศึกษาระดับบัณฑิตศึกษา"วารสาร สารสนเทศ สถาบันราชภัฏสมเด็จเจ้าพระยา. 5, 1 (มกราคม-มิถุนายน.): 43-52.

30

- ¥"√≥' æ"π∑Õß æ"≈ ÿ¢. 2532. **∑ƒ…Æ'·√ß®Ÿß"®.** ู้พิมพ์ครั้งที่ 4. กรุงเทพฯ: มหาวิทยาลัยรามคำแหง.
- $\,$ บุญธรรม กิจปรีดาบริสุทธิ์. 2540. ระเบียบวิธีวิจัยทาง <mark>สังคมศาสตร์.</mark> พิมพ์ครั้งที่ 7. กรุงเทพฯ:  $\ddot{\phantom{a}}$ ิมหาวิทยาลัยมหิดล.
- ้ไพบูลย์ เทวรักษ์. 2540. จิตวิทยาการเรียนรู้. กรุงเทพฯ: เอส ดี การพิมพ์.
- ้มหาวิทยาลัยสงขลานครินทร์ สำนักงานอธิการบดี. 2547. ึ รายงานประจำปี 2545-2546 มหาวิทยาลัย ิ สงขลานครินทร์. สงขลา.
- ้รัตนา เวทย์ประสิทธิ์ และชุติมา พิศาลย์. 2543. "การใช้ ึบริการอินเทอร์เน็ตของบุคลากรและนักศึกษา ิมหาวิทยาลัยสงขลานครินทร์" รายงานวิจัย ิสถาบัน วิทยาลัยชมชนภเก็ต มหาวิทยาลัย สงขลานครินทร์. (สำเนา)
- ≈—°¢≥" √'«—≤πå. 2539. **®'µ«'∑¬"‡∫◊ÈÕßµâπ.** æ'¡æå§√—Èß∑'Ë 2. ึกรงเทพฯ: โอเดียนสโตร์.
- วิเชียร เกตุสิงห์. 2538. "ค่าเฉลี่ยกับการแปลความหมาย: ์เรื่องง่าย ๆ ที่บางครั้งก็พลาดได้" วาร**สารข่าวสาร**  $\overline{3}$ จัยการศึกษา. 18, 3(กุมภาพันธ์-มีนาคม):  $8 - 11.$
- $\hat{\sigma}$ ร์ไพร ศักดิ์รุ่งพงศากุล. 2547. **เทคโนโลยีคอมพิวเตอร์ และสารสนเทศ.** กรุงเทพฯ: เอช.เอ็น. กรุ๊ป จำกัด.
- ิสมมาตร อนุสกุล. 2544. "ทัศนคติและพฤติกรรมการ ใช้อินเทอร์เน็ตของนักศึกษาโรงเรียนศรีธนา พณิชยการเทคโนโลยี เชียงใหม่" การค้นคว้า แบบอิสระ บัณฑิตวิทยาลัย มหาวิทยาลัยเชียงใหม่.  $(\mathring{a}$ າເนา)
- ี่ สัลยุทธ์ สว่างวรรณ แปลและเรียบเรียง. 2545. **ระบบ** ี**สารสนเทศเพื่อการจัดการ.** กรุงเทพฯ: เพียรสัน ู้เอ็ดดเคชั่น อินโดไชน่า จำกัด.
- ีสิทธิโชค วรานุส*ั*นติกุล. 2531. จิตวิทยาการจัดการ พฤติกรรมมนุษย์. พิมพ์ครั้งที่ 2. กรุงเทพฯ: —<br>— ์<br>อักนราพิพัฒบ์ จำกัด
- ้สุชาดา กีระนันทน์. 2541. **เทคโนโลยีสารสนเทศสถิติ** : ข้อมูลในระบบสารสนเทศ. พิมพ์ครั้งที่ **3**.  $\overline{a}$ ึกรุงเทพฯ : ศูนย์หนังสือจุฬาลงกรณ์มหาวิทยาลัย.
- Goldman, J. E. 1998. **Applied Data Communications: A Business-oriented Approach.** 2nd ed. New York: John Wiley & Sons.
- Laudon, K. C. and Laudon, J. P. 2002. **Management Information Systems.** 7th ed. New Jersey: Prentice-Hall.